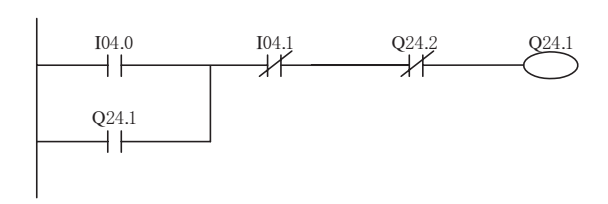

图 2 024.1 输出控制程序

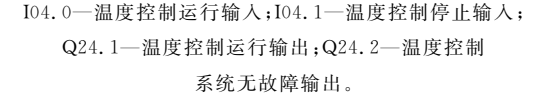

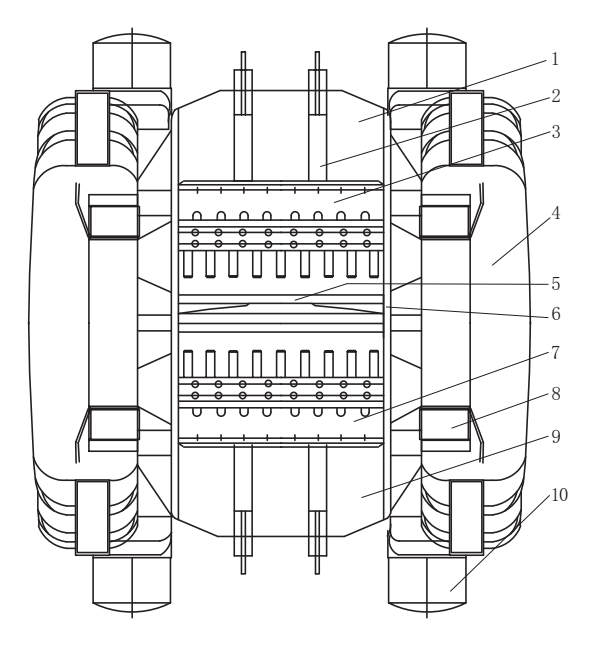

图 3 三复合挤出机机头结构

1一上机头;2一上梳子板油缸(2个);3一上梳子板;  $4 - \pm \frac{1}{2}$  (对称  $2 \text{ A}$ ):  $5 - \Box$  型板:  $6 - \Box$  机头: 7-下梳子板:8-大夹锁紧装置(4个): 9-下机头;10-锁紧装置油缸(4个)。

→上机头打开→中机头打开→下机头打开,机头 闭合过程与打开过程相反。由于机头打开采用单 按钮操作,因此上一步动作必须完成后才能进行 下一步动作。

如图 3 所示,打开上机头、中机头、下机头和

## 环燕轮胎被列为"中国市场橡胶 产品十佳畅销品牌"

中图分类号:TQ336.1 文献标识码:D

由中华新闻工作者联合会、中国质量保证中 心和中国产品安全评价检测中心联合进行的"中 上下梳子板均使用了2个油缸,其中一个油缸中 有1个磁环,缸体上有两个磁感应开关用干检测 机头打开或闭合是否到位。为了保证上机头及中 机头在打开时的安全,还有一个安全止块,当上机 头、中机头外在打开状态时,一个油缸推动一个带 钩的装置钩住整个上机头和中机头,以免掉下伤 人和损坏设备。所有这些动作均经过 PLC 编程 自动完成。在机头的打开和闭合中,只有一个打 开按钮、一个关闭按钮以及一个停止按钮,减少了 许多操作步骤,操作更简单,目在操作面板上有机 头动作状态指示灯,可以一目了然地看清机头各 部位动作是否到位。

## 2.3 主机调速控制系统

三复合挤出机的直流调速控制系统使用西门 子公司的直流调速器控制功率为 420 kW 的直流 电机,PLC 通过运算操作面板上的拨码开关输入 值提供直流调速器的模拟量给定,从而进行调速 控制。其控制原理如图 4 所示,在生产过程中,操 作人员可以直观地从转速数字显示表判断挤出速 度是否符合工艺要求。

![](_page_0_Figure_16.jpeg)

图 4 挤出机直流调速控制原理

## 3 结语

在三复合挤出机中,采用PLC自动控制,减 少了故障点,因此可以减少设备的维修量。该设 备投入运行后,故障停机率为1%,轮胎胎面挤出 几何尺寸合格率达到99%以上。

当出现故障时,可以通过 PLC 的故障报警快 速判断故障点,缩短了维修时间。

收稿日期 · 2003-09-08

国市场主要品牌质量、服务、竞争力调查活动"日 前揭晓,通过对中国橡胶行业产品的专项调查,鹤 壁环燕轮胎有限责任公司生产的环燕牌系列轮胎 产品被列为"中国市场橡胶产品十佳畅销品牌"。

(鹤壁环燕轮胎有限责任公司 郭红波供稿)